# **S\_FSR14-2x – RS485-Bus-Aktor**

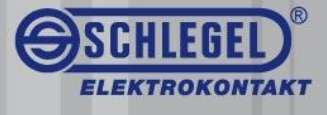

### **Beschreibung:**

 $-$  Alle Rechte bei FLTAKO

Das Funkantennenmodul S\_FAM14 empfängt und prüft alle Signale der Funksender und Repeater in seinem Empfangsbereich. Diese werden über die RS485-Schnittstelle an nachgeschaltete RS485-Bus-Aktoren (S\_FSR14-2x) weitergeben. Über den Bus können bis zu 126 Kanäle angesteuert werden (der RS485-Bus-Aktor S\_FSR14-2x verfügt über 2 Kanäle). Auf jeden Kanal können bis 118 Sender IDs (Schlegel Sender) eingelernt werden.

Die Funkübertragung erfolgt auf der europäisch harmonisierten Frequenz von 868,3MHz. Das System eignet sich insbesondere für die flexible Gebäude oder Industrieautomation, da der Montage- und Installationsaufwand bei Neuinstallation, Nach- oder Umrüstung verringert wird.

Der Empfänger reagiert auf Schaltbefehle von binären Funksensoren und Schaltern verschiedener Hersteller, deren Sensoren auf EnOcean PTM- und STM-Modulen basieren.

Zur Zuordnung eines Schaltbefehls von einem Sender zu einem Schaltausgang ist der Sender einmalig einzulernen; die Abspeicherung der festen Senderadresse erfolgt im Empfänger netzausfallsicher. Ein gemischter Betrieb mit Sendern auf PTM- oder STM Basis ist möglich.

Ein Sender kann auf mehreren Kanälen eingelernt werden (1 Sender zu n-Ausgängen; 1:n). Mehrere Sender können einem Ausgang zugeordnet werden (n-Sender zu 1 Ausgang; n:1). Des Weiteren kan ein Sendern an zwei unterschiedlichen RS485-Bus-Aktoren gleichzeitig unterschiedliche Funktionen ausführen (rastend, tastend).

Als Schaltausgänge bietet der RS485-Bus-Aktor S\_FSR14-2x zwei potenzialfreie Schließer.

### **Technische Daten S\_FSR14-X2:**

Kanalzahl (Relaisausgänge): 2 (potenzialfrei) Anzahl Empfangskanäle: 120 Max. Schaltsrom 12V/24V DC (je Kanal): 8 A Lastangaben nach EN 60669-2-1: max. 2000 W, bei Glühlampenlast

Nennschaltleistung je Kontakt: 16A/250V AC Stand-by-Verlust: 0,05W-0,5W Umgebungstemp. an Einbaustelle:  $10^{\circ}$  -20°C...+50°C<br>
Lagertemperatur:  $-25^{\circ}$ C bis +70°C. Lagertemperatur: Relative Luftfeuchte: Jahresmittelwert <75%. Schalthäufigkeit: 1000/h Lebensdauer bei Nennlast, cos φ=1 100.000 Schaltspiele Bzw. Glühlampe 500W bei 100/h Schutzart Gehäuse/Anschlüsse: IP50/IP 20

Einbaulage: beliebig

max. 2000 W, bei Halogenleuchten bis 400W, bei Einergiesparlampen max. 650W, bei induktiven Lasten

Schaltfunktionen: Tastend/Rastend gegebenenfalls mit optionaler Ausschaltverzögerung Anschlusstechnik: Schraubanschluss 6mm<sup>2</sup> Montageart: Montageart: Tragschiene DIN-EN 60715 TH35 Abmessung: 18mm breit, 58mm tief Approbationen En 61000-6-3, EN 61000-6-1 und EN 60669

## S FSR14-2X

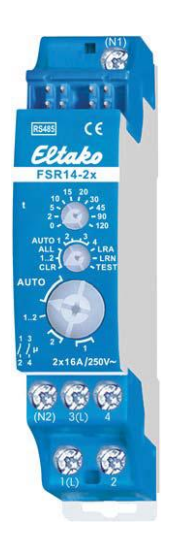

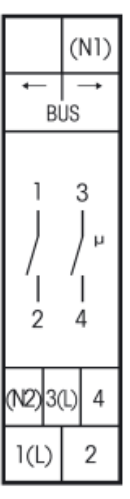

**Zubehör**

- S\_FAM14 zum Empfangen der EnOcean Funksignale (nicht im Lieferumfang enthalten
- S\_FSR14-2x zur Erweiterung der Kanäle (1x im Lieferumfang enthalten)
- 1x Steckbrücke zum Verbinden der Aktoren am RS485 Bus (1x im Lieferumfang enthalten)

Georg Schlegel GmbH & Co. KG Tel.: 0 73 71 / 502 - 0 Rechtsform: KG, Sitz Dürmentingen, HRA Ulm 650202, Komplementärin Elektrokontakt GmbH, Kapellenweg 4 Fax: 0 73 71 / 502 - 49 Sitz Dürmentingen, HRB Ulm 650048, Geschäftsführer: Eberhard Schlegel, Christoph Schlegel D-88525 Dürmentingen **E-Mail:** info@schlegel.biz www.schlegel.biz Wolfgang Weber

- Änderungen vorbehalten -

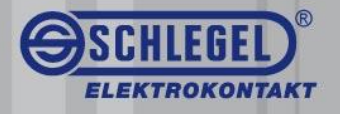

## **Montage und Bedienungsanleitung:**

Diese Geräte dürfen nur durch eine Elektrofachkraft installiert werden, andernfalls besteht Brandgefahr oder Gefahr eines elektrischen Schlages!

Beim Ausfall der Versorgungsspannung bleibt der Schaltzustand erhalten. Bei wiederkehrender Versorgungsspannung wird definiert ausgeschaltet.

**Am letzten RS485-Bus-Aktor muss der zweite Abschlusswiderstands-Stecker aufgerastet werden, welcher dem Lieferumfang des S\_FAM14 beiliegt.**

 $\triangle$  Alle Sender müssen in RS485-Bus-Aktoren und deren Kanäle eingelernt werden, damit diese deren Befehl ausführen können.

### **Einlernen eines Senders:**

1. RS485-Bus-Aktor über Steckbrücken mit S\_FAM14 verbinden. Abschlusswiderstand aufrasten. Mit Stromversorgung verbinden.

2. Um einen Sender auf einen Kanal einzulernen drehen Sie den mittleren Wahlschalter, des RS485-Bus-Aktors auf "LRN" an welchem Sie den Sender einlernen wollen. Drehen Sie anschließend den unteren Stellwähler auf den gewünschten Kanal. Der Stellwähler darf hierbei nicht auf "Auto" stehen.

Drehen Sie den oberen Wahlschalter auf "5" für rastend oder auf "10" für tastend. Betätigen Sie den Sender, den Sie einlernen wollen.

Stellen Sie den unteren Stellwähler auf "Auto", den mittleren Stellwähler auf "Auto 1". Drehen Sie den oberen Stellwähler auf "0".

Der Sender wurde eingelernt und der entsprechende Kanal wird bei Betätigung des Senders geschaltet.

3. Möchten Sie eine Auschaltverzögerung einstellen, können Sie die Zeit hierfür mit dem oberen Stellwähler einstellen. Haben Sie eine rastende Funktion eingelernt stehen die Zahlen am oberen Stellwähler für Minuten, bei

eingelernter tastender Funktion steht die Angabe für Sekunden.

4. Ein Sender kann bei verschiedenen Kanälen eines S\_FSR14-2x nur dieselbe zuletzt eingelernte Funktion ausführen. Verschiedene Taster können bei einem oder mehreren Kanälen eines FSR14-2x verschiedene Funktionen ausführen

## **Löschen eines Senders:**

wie bei dem Einlernen, nur den mittleren Drehschalter auf "CLR" anstatt "LRN" stellen und den Sensor betätigen. Die zuvor aufgeregt blinkende LED erlischt.

Wenn Sie gezielt einen Kanal löschen wollen stellen Sie den mittleren Drehschalter auf CLR1…2, und drehen Sie ebenfalls den unteren Drehschalter auf den gewünschten Kanal. Die LED blinkt. Drehen Sie anschließend den oberen Drehschalter 3-mal innerhalb von 10 Sekunden von ganz links nach ganz rechts.

#### **Löschen des Gerätespeichers:**

Stellen Sie den mittleren Stellwähler auf "ALL". Die LED blinkt aufgeregt. Nun innerhalb von 10 Sekunden den oberen Stellwähler 6-mal von ganz links nach ganz rechts drehen.

Der Speicher des RS485-Bus-Aktors wurder gelöscht. Alle auf den RS485-Bus-Aktor eingelernten Sender wurden gelöscht.

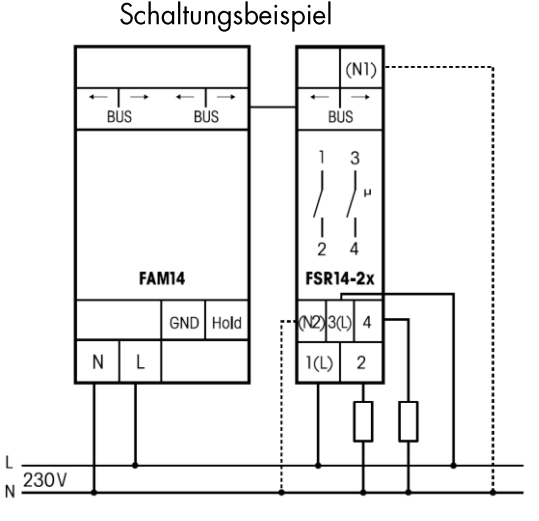

Stellwähler S. FSR14-2x

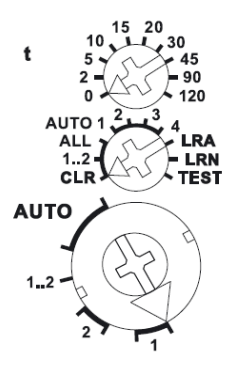

- Änderungen vorbehalten -

Georg Schlegel GmbH & Co. KG Tel.: 0 73 71 / 502 - 0 Rechtsform: KG, Sitz Dürmentingen, HRA Ulm 650202, Komplementärin Elektrokontakt GmbH, Kapellenweg 4 Fax: 0 73 71 / 502 - 49 Sitz Dürmentingen, HRB Ulm 650048, Geschäftsführer: Eberhard Schlegel, Christoph Schlegel D-88525 Dürmentingen **E-Mail:** info@schlegel.biz www.schlegel.biz Wolfgang Weber